#### **APPENDIX 2 - BIOINFORMATICS (PARTS I AND II)**

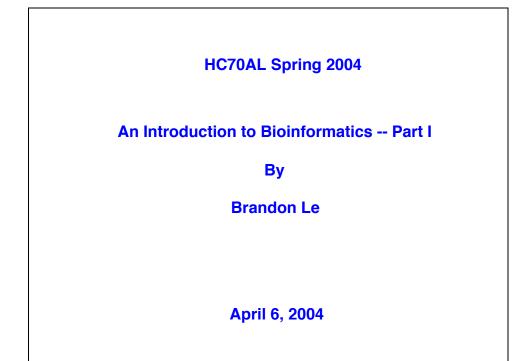

# What are the Characteristics of a Gene?

- An <u>ordered</u> sequence of nucleotides
- A unique position/location in the genome
- Polarity (5' to 3')
- Exons and Introns

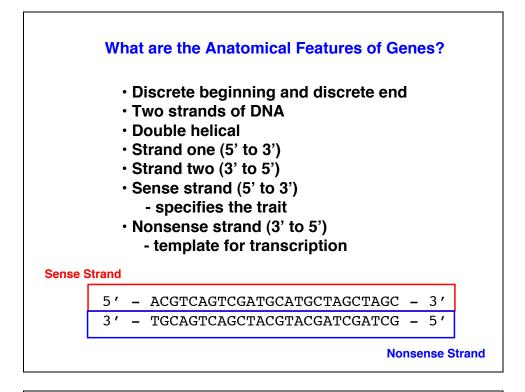

| Genes Have a Unique Position in the                                                                                                    | Genome!                      |
|----------------------------------------------------------------------------------------------------|------------------------------|
| Task: Where is your gene located in the ge                                                                                                    | enome?                       |
| Tools: The Arabidopsis Information Resou                                                                                                    | irces (TAIR)                 |
| (http://www.arabidopsis.org)                                                                                                    | 01 AT2G22800                 |
|                                                                                                    | 02 AT2G23290                 |
| Procedure:                                                                                                    | 03 AT2G37120<br>04 AT3G09735 |
|                                                                                                    | 05 AT3G12840                 |
| 1. Select Seqviewer                                                                                                    | 06 AT3G50060                 |
| 2. Enter gene number (ex. AT1G18260)                                                                                                    | 07 AT3G53370<br>08 AT4G37260 |
| 3. Submit                                                                                                    | 08 AT4G37280<br>09 AT4G37790 |
|                                                                                                    | 10 AT5G03220                 |
| Results/Question:                                                                                                    | 11 AT5G03500                 |
|                                                                                                    | 12 AT5G19490                 |
| 1. What abroma a main your gapa in 2                                                                                                    | 13 AT5G67300                 |
| <ol> <li>What chromosome is your gene in?</li> <li>What other genes/markers are next to your ge</li> <li>What is the exact position of your gene in the</li> </ol> |                              |

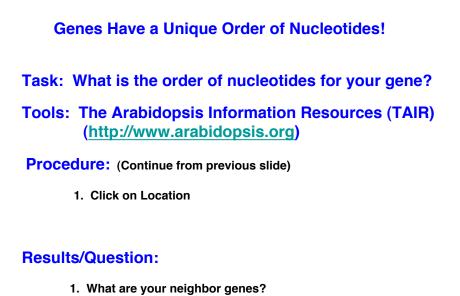

- 2. What is the orientation of your gene?
- 3. How big is your gene?

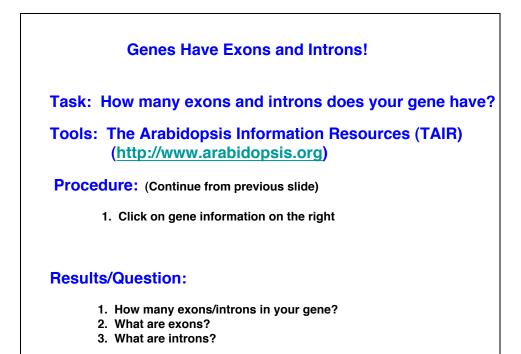

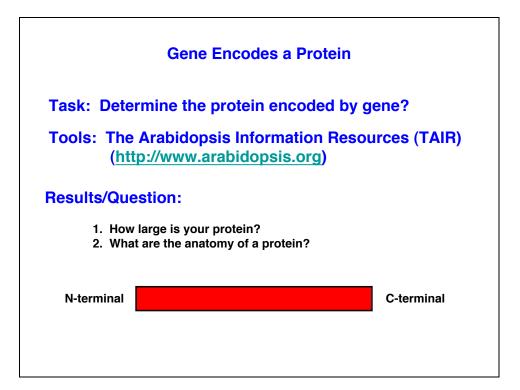

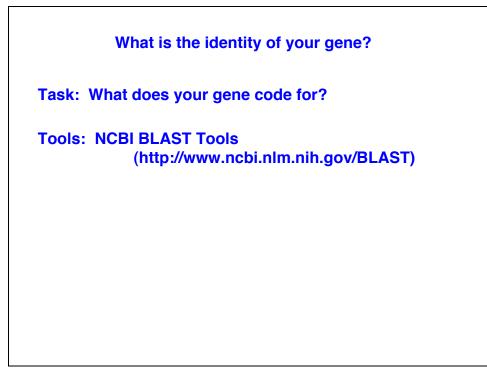

#### What is **BLAST**?

Basic Local Alignment Search Tool (BLAST)

#### What does BLAST do?

A family of programs that allows you to input a query sequence and compare it to DNA or protein sequences in db.

| Wha          | t are the            | e steps to performing BLAST search                  |
|--------------|----------------------|-----------------------------------------------------|
| Sele<br>Sele | ct BLAS<br>ct db     | nce of interest into BLAST input bo<br>T program    |
| Sele         | ct Optio             | nal Parameters                                      |
|              | S NCBI               | translating <b>BLAST</b>                            |
|              | Nucleotide           | Protein Translations Retrieve results for an<br>RID |
|              | Search               |                                                     |
|              | Choose a translation | TRANSLATED query – PROTEIN database (blastx)        |
|              | Set subsequence      | From: To:                                           |
|              | Choose database      | nr 🗘                                                |
|              | Genetic codes        | Standard (1)                                        |
|              |                      |                                                     |

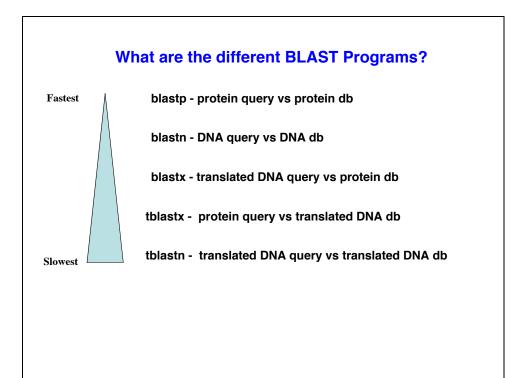

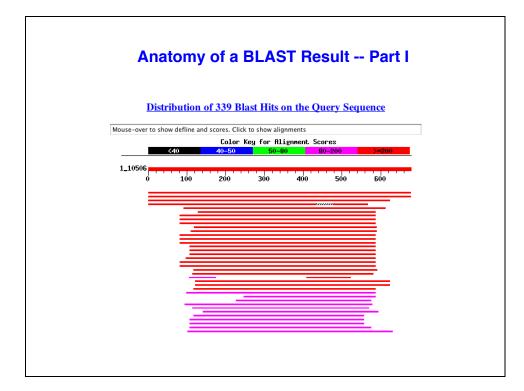

### Anatomy of a BLAST Result -- Part II

| Sequences producing significant alignments:                                                                                                    | (bits)                                                 | Value                      |
|----------------------------------------------------------------------------------------------------|--------------------------------------------------------|----------------------------|
| gi         14532716         qb         AAK64159.1         unknown protein [Arabidopsis tha           gi         18394588         ref         NP_564049.1         suppressor of lin-12-like prot           gi         15219499         ref         NP_177498.1         suppressor of lin-12-like prot           gi         11120786         gb         AAG30966.1         hypothetical protein, 3' partial | <u>1206</u><br><u>1209</u><br><u>877</u><br><u>426</u> | 0.0<br>0.0<br>0.0<br>e-118 |
| gi 41151276 ref XP_046437.5  chromosome 20 open reading fra                                                                                                    | <u>291</u>                                             | 3e-77 L                    |
| gi 13559241 emb CAB65792.2 dJ842G6.2 (novel protein imilar                                                                                                    | 282                                                    | 2e-74 └                    |
| <u>gi 19923669 ref NP_005056.3</u> sel-1 suppressor of lin-12-lik                                                                                                    | 268                                                    | 4e-70 L                    |
| gi 6851089 gb AAF29413.1 SEL1L [Homo sapiens] >gi 17646138<br>gi 9967440 dbj BAB12403.1 SEL1L [Mesocricetus auratus]<br>gi 31203035 ref XP_310466.1 ENSANGP00000019196 [Anopheles                                                                                                    | 268<br>264<br>263                                      | 4e-70 L<br>4e-69<br>1e-68  |
| gi 21355295 ref NP_651179.1 CG10221-PA [Drosophila melanog                                                                                                    | 263                                                    | 1e-68 L                    |
| gi 20857527 ref XP_127076.1 Sell (suppressor of lin-12) 1                                                                                                    | 261                                                    | 4e-68 L                    |
| gi 4159995 gb AAD05210.1  SEL1L [Mus musculus] >gi 20073079                                                                                                    | 259                                                    | 1e-67 L                    |
| gi 29336095 ref NP_808794.1 Sell (suppressor of lin-12) 1                                                                                                    | 259                                                    | 2e-67 L                    |
| gi 29612522 gb AAH49959.1 Sellh protein [Mus musculus]                                                                                                    | 258                                                    | 4e-67 L                    |
| gi 17563256 ref NP 506144.1 Suppressor/Enhancer of Lin-12                                                                                                    | 247<br>247                                             | 9e-64 L<br>9e-64           |

### Anatomy of a BLAST Result -- Part III

| >gi 14532716 gb AAK64159.1 unknown protein [Arabidopsis thaliana]<br>Length = 678                                                         |     |
|----------------------------------------------------------------------------------------------------|-----|
| Score = 1206 bits (3120), Expect = 0.0<br>Identities = 614/678 (90%), Positives = 614/678 (90%)                                           |     |
| Query: 1 MRILSYGIVILSLLVFSFIEFGVHARPVVLVXXXXXXXXXXXXXXXXXXXXXXXXXXXXXXXXXX                                                                | 50  |
| Sbjct: 1 MRILSYGIVILSLLVFSFIEFGVHARPVVLVLSNDDLNSGGDDNGVGESSDFDEFGESEP 6                                                                   | 50  |
| Query: 61 XXXXXLDPGSWRSIFEPDDSTVQAASPQYYSGLKKILSAASEGNFRLMEEAVDEIEAASS 1<br>LDPGSWRSIFEPDDSTVQAASPQYYSGLKKILSAASEGNFRLMEEAVDEIEAASS       | 120 |
| Sbjct: 61 KSEEELDPGSWRSIFEPDDSTVQAASPQYYSGLKKILSAASEGNFRLMEEAVDELEAASS 1                                                                  | 120 |
| Query: 121 AGDPHAQSIMGFVYGIGMMREKSKSKSFLHHNFAAAGGNMQSKMALAFTYLRQDMHDKAV 1<br>AGDPHAOSIMGFVYGIGMMREKSKSKSFLHHNFAAAGGNMOSKMALAFTYLRODMHDKAV | 180 |
| Sbjct: 121 AGDPHAQSIMGFVYGIGMMREKSKSKSFLHHNFAAAGGMMQSKMALAFTILKQDHHDKAV                                                                   | 180 |
| Query: 181 QLYAELAETAVNSFLISKDSPVVEPTRIHSGTEENKGALRKSRGEEDEDFQILEYQAQKG 2<br>OLYAELAETAVNSFLISKDSPVVEPTRIHSGTEENKGALRKSRGEEDEDFOILEYQAQKG | 240 |
| Sbjct: 181 QLYAELAETAVNSFLISKDSPVVEPTRIHSGTEENKGALRKSRGEEDEDFQILEYQAQKG 2                                                                 | 240 |
| Query: 241 NANAMYKIGLFYYFGLRGLRRDHTKALHWFLKAVDKGEPRSMELLGEIYARGAGVERNYT 3<br>NANAMYK GLFYYFGLRGLRRDHTKALHWFLKAVDKGEPRSMELLGEIYARGAGVERNYT | 300 |
| pjct: 241 NANAMYKNGLFYYFGLRGLRCHTKALHWFLKAVDKGEPRSMELLGEIYARGAGVERNYT 3                                                                   | 300 |
|                                                                                                    |     |
|                                                                                                    |     |

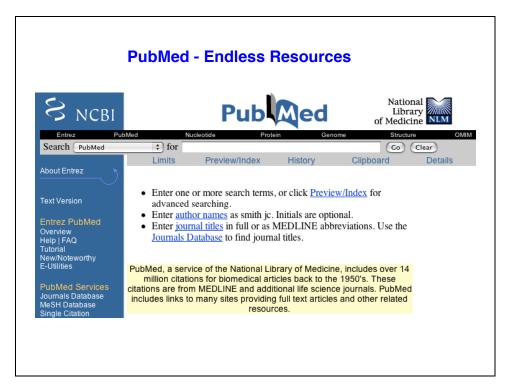

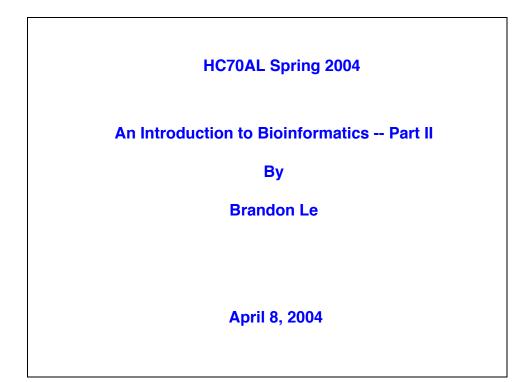

### **Review of BLAST Search**

- 1. What is the purpose of running BLAST Search?
- 2. What are the steps to performing BLAST search?
- 3. What does the e-value from a blast result tell you?
- 4. How may BLAST program can you perform?
- 5. What BLAST program(s) takes the least computational time?
- 6. What BLAST program(s) takes the most computational time? Why?

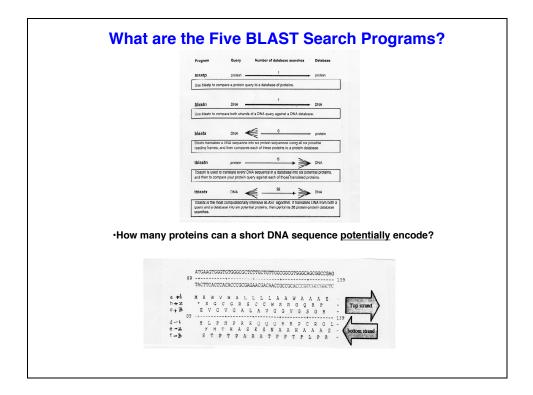

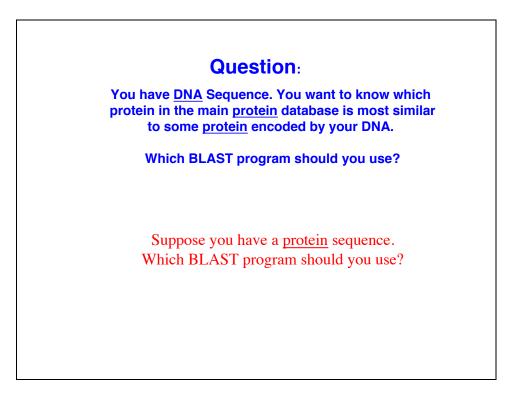

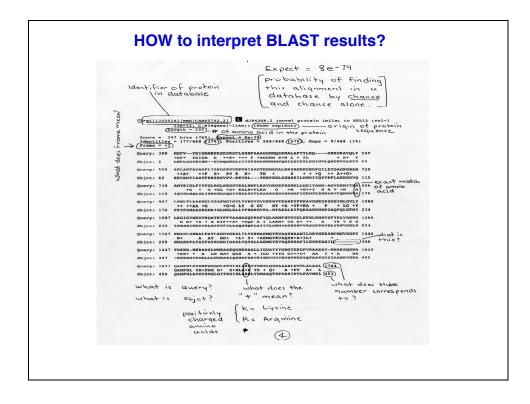

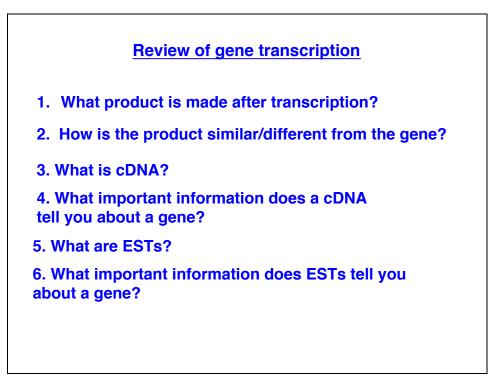

## Annotation of your gene

- 1. What chromosome is your gene in?
- 2. How "big" is your gene?
- 3. How many exons and introns in your gene?
- 4. What orientation is your gene in the genome?
- 5. What is the specific position of your gene in the genome?
- 6. What gene is "upstream" of your gene?
- 7. What gene is "downstream" of your gene?
- 8. How far are the other genes (6 & 7) from your gene?
- 9. What is the "structure" of your gene?
- 10. What is the size of the protein in your gene encodes?
- 11. What protein does your gene encode
- 12. Is your gene structure predicted by a program?

#### Webbook -A Virtual Lab Notebook

Webbook is a web lab notebook

Purpose/goal: To have access to experiments carried out b Lab members, etc... from anywhere Also serves as a repository for protocols, stocks/reagents

> Created by: Harry Hahn Brandon Le Bob Goldberg

http//estdb.biology.ucla.edu/webbook

## Using the Webboook

| Password:         | email username<br>9 digit student id<br>e board for important news/updates |
|-------------------|----------------------------------------------------------------------------|
| 3. An overview of | the different sections                                                     |
| Projects -        | list of experiments                                                        |
| Stocks -          | catalog of stocks/reagent in the lab                                       |
| Protocols -       | procedures carried out in the lab (pdf format)                             |
| Calendar -        | calendar to plant your experiments                                         |
| Browse -          | search and look at other members experiments                               |
| Contact -         | email for help                                                             |
| Logout -          | will logout if idle for 30 min                                             |

|           | Webbook Login Page            | )  |  |
|-----------|-------------------------------|----|--|
| X         | Help Log                      | in |  |
| g         | webBOOK Login                 |    |  |
| BO        | Username: ble Password: Login |    |  |
| ep        |                               |    |  |
| <b>We</b> |                               |    |  |
|           |                               |    |  |
|           |                               |    |  |
|           |                               |    |  |
|           |                               |    |  |

## **Creating Projects / Experiments**

- 1. Title of project
- 2. Questions/Purpose of project
- 3. Summary of project (ideas)

| Ent                        | wing Concellatory                                            |
|----------------------------|--------------------------------------------------------------|
| Genes                      | ering Gene Information                                       |
| Create gene                |                                                              |
| Fields marked with a red a | sterisk (*) are REQUIRED)                                    |
| Gene Name:*                |                                                              |
| Species:                   |                                                              |
| Sequence:                  |                                                              |
| Sequence Type:*            | Select 🔹                                                     |
| Amino Acid Sequence:       |                                                              |
| Chromosome:                |                                                              |
| EST Data:                  |                                                              |
| Functional Category:       |                                                              |
| Promoter:                  |                                                              |
| Domains:                   |                                                              |
| Hits:                      |                                                              |
|                            | Tile:<br>Fle:<br>Choose File no file selected<br>Descriptor: |

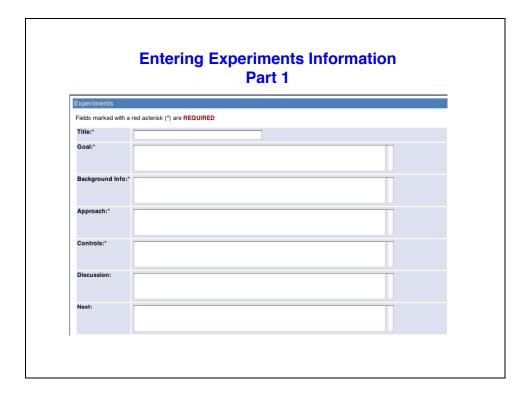

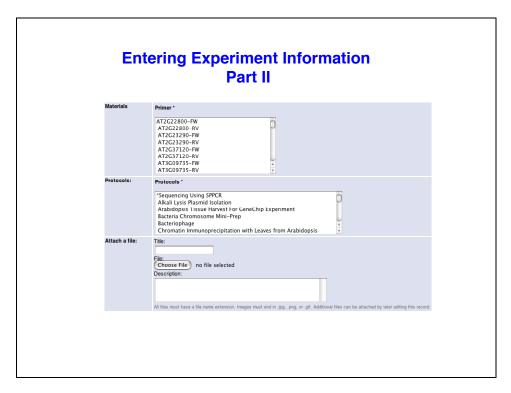

| References    |                                               |  |
|---------------|-----------------------------------------------|--|
| Create refere |                                               |  |
| Fields marke  | d with a red asterisk (*) are <b>REQUIRED</b> |  |
| Author(s):*   |                                               |  |
| Title:*       |                                               |  |
| Journal:*     |                                               |  |
| Year*         |                                               |  |
| PDF File      | Choose File no file selected                  |  |
| Create        |                                               |  |